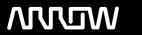

# **Enterprise Computing Solutions - Education Services**

# **TRAINING OFFERING**

You can reach us at:

Arrow ECS B.V., Kromme Schaft 5, 3991 AR Houten, The Netherlands

Email: education.ecs.nl@arrow.com Phone: +31 20 582 6109

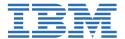

# **IMS Physical Organization of Databases**

CODE: LENGTH: PRICE:

CMW22G 32 Hours (4 days) €3,120.00

## **Description**

Learn how to design, implement, reorganize, and recover Information Management System (IMS) databases. Practice these skills in intensive machine labs.

This course uses a Web conference medium with live instructor audio and Internet Web conferenced material. You have chat-type Question and Answer (Q and A) ability, plus live audio. The course is taught 10:00 a.m. to 12:00 noon and 1:00 p.m. to 3:00 p.m. Central time for eight work days over a two-week period. Since the course is taught live using Web conferencing methods, you can attend from your home or work. Class durations are approximately one-half day so you can still accommodate daily work responsibilities. You will be contacted prior to class start to receive connection information, hardcopy student materials, and other relevant information.

#### **Course Materials**

You will be contacted prior to class start to receive connection information, hardcopy student materials, and other relevant information.

## **Objectives**

You will learn to:

- Code the Database Directories (DBD) and Program Specification Blocks (PSB) for physical databases
- Code the DBDs and PSBs to implement secondary indexing
- Use the appropriate IMS utilities to reorganize and recover physical databases, including those with secondary indexes
- Use the DL/I test program
- Prepare a job stream to load a database using different IMS access methods

# **Audience**

This is a basic level course for database administrators, system programmers, and other data administration individuals, who design, implement, and maintain IMS databases.

#### **Prerequisites**

You should have basic understanding of IMS product features **and** organization along with working knowledge of z/OS tools, Virtual Storage Access Method (VSAM) services utilities, **and** Job Control Language (JCL).

#### **Programme**

- Introduction to DL/I
- IMS Access Methods
- HISAM
- DBD/PSB/Data Sets/JCL
- IMS Test Utility: DFSDDLT0
- HD Access Methods
- HIDAM
- HDAM
- Database Reorganization
- IMS Data Sets Summary
- Secondary Indexing
- Database Recovery

- Database Design Considerations
- IMS Space Utilization

# **Session Dates**

On request. Please contact us

## **Additional Information**

This training is also available as onsite training. Please contact us to find out more.